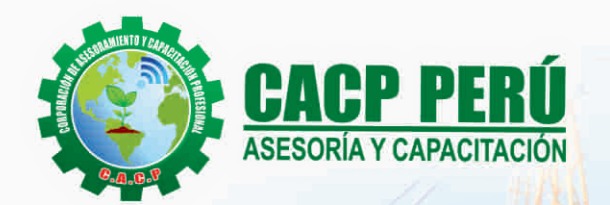

1066

**CURSO** 

Actualizate. Perfeccionate y Especializate con: CACP PERU

> Ponente: **Msc. Elena Quevedo Haro**

CHIMBOTE

Sede:

**CACP PERÚ** 

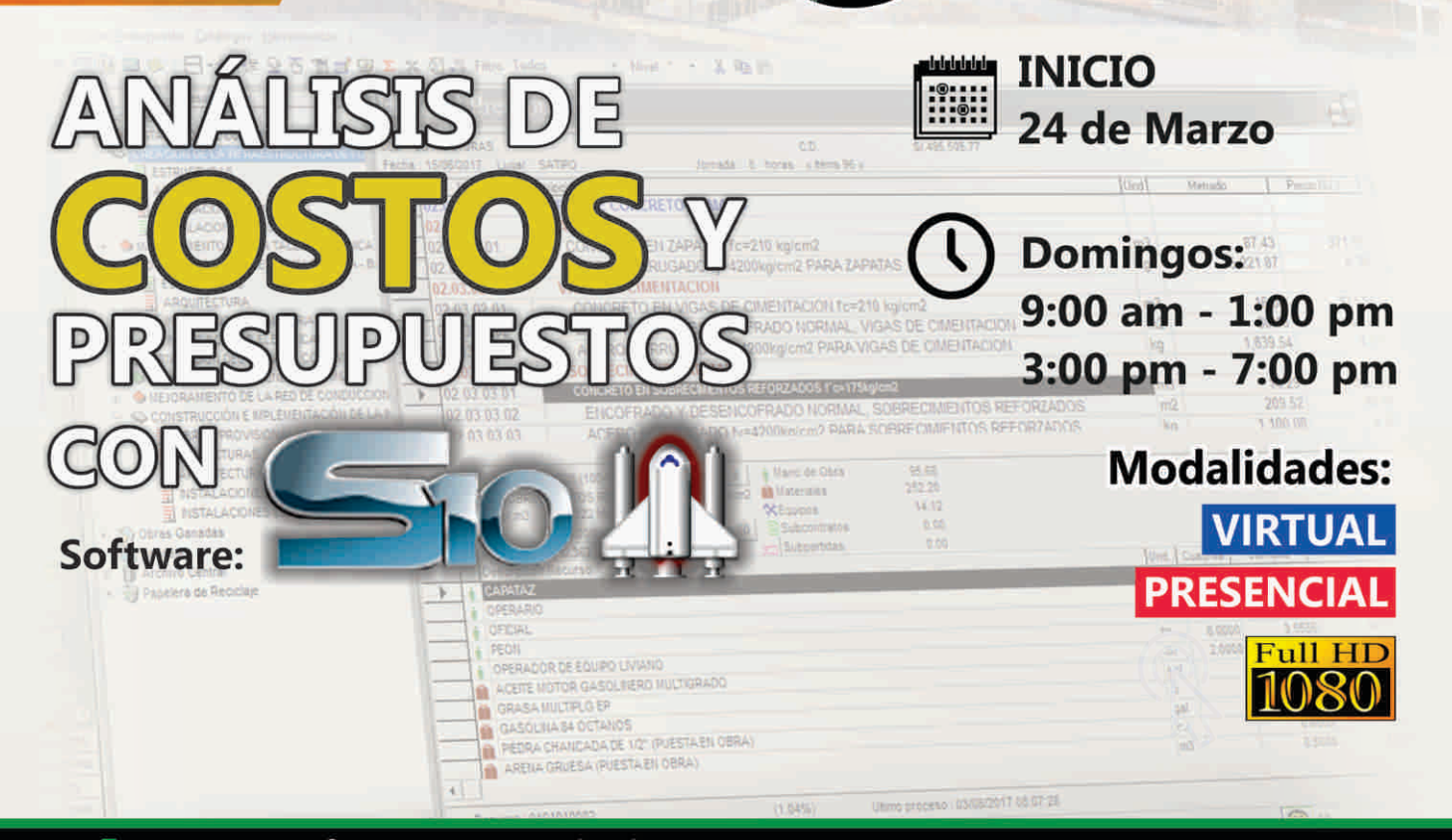

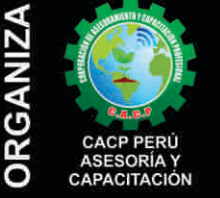

#### Informes e Inscripciones SEDES Sede CHIMBOTE

Av. Pacífico - Urb. Casuarinas 2da Etapa Mz. E1 Lt. 06 - 2do. Nivel (Costado de la I.E. Señor de la Vida - USP) - Nuevo Chimbote Telf.: 9953620444 / 920029799

Fijo: 043-604932 Email: info@cacperu.com Web: http://cacperu.com

#### Sede HUANCAYO

Calle Real Nº 122 Distrito Huancayo-Provincia Huancayo (Referencia: Frente al Instituto Continental). Telf.: 9918343626 / 918371932 Fijo: 064-583341

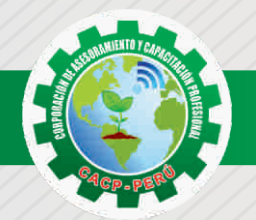

# **PRESENTACIÓN**

Hoy en día la gestión y ejecución de proyectos constructivos deben contar con profesionales capacitados, en temas de programación, metrados, análisis de costos y presupuestos, debiendo contar con los conocimientos teóricos y prácticos aplicados a la construcción de proyectos, según los estándares del Reglamento Nacional de la Construcción y la Ley de contrataciones, así como el manejo de programas para la programación y evaluación de proyectos y el análisis de costos y presupuestos con el programa S-10, así como conocer y cumplir todos los estándares de seguridad en obras, según la norma G 050. La Corporación de Asesoramiento y Capacitación "CACP PERÚ", asumiendo su rol de capacitación y de difusión de herramientas de actualidad, presenta el curso "ANÁLISIS DE COSTOS Y PRESUPUESTOS CON S10 (V2005.)".

# **DIRIGIDO A**

Dirigido a todo tipo de profesionales, técnicos, estudiantes y público en general relacionados al campo de la construcción en diversas áreas de la ingeniería. Ingenieros o técnicos integrantes de proyectos en gestión logística y mantenimiento de planta.

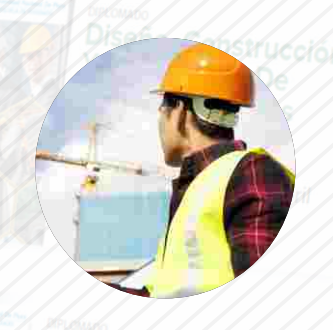

### **CERTIFICA**

Los participantes que cumplan satisfactoriamente con los requisitos Académicos y Administrativos del programa recibirán la certificación en: "ANÁLISIS DE COSTOS Y PRESUPUESTOS CON S10(V2005.)", expedido por la Corporación de Asesoramiento y Capacitación Profesional CACP S.R.L.

# **BENEFICIOS**

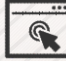

Horarios flexibles de acuerdo a tus necesidades a través del campus virtual (las 24h / 7d ).

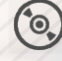

Material Impreso full color.

Videoconferencias en formato DVD calidad HD.

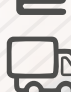

Incluye envió de materiales a todo el Perú hasta su domicilio (Olva Courier)

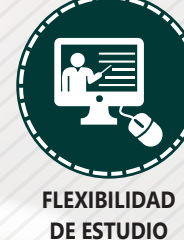

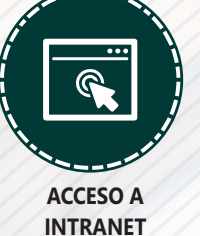

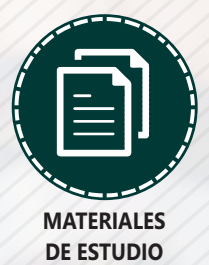

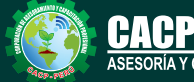

**Informes e Inscripciones**

Cel.: **953620444** / **920029799** / **918343626** / **918371932** Fijo: **043-604932** - **064-583341** Email: info@cacperu.com Web: http://cacperu.com

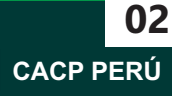

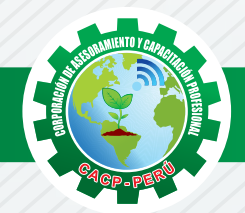

# **HERRAMIENTAS METODOLÓGICAS**

# **MODALIDAD VIRTUAL**

El participante tendrá a su disposición todos los contenidos del programa en el aula virtual CACP PERÚ, entregándosele una clave y usuario al inicio del curso. Las clases podrán verla ONLINE - EN VIVO en el mismo horario que se lleva a cabo la modalidad presencial y realizar sus preguntas. Para acceder a todas las ventajas de esta modalidad, es imprescindible tener CONOCIMIENTOS BÁSICOS DEL USO DE INFORMÁTICA (manejo de navegadores, correo electrónico, uso de procesadores de texto, impresión de documentos, descarga de documentos, etc). Así como contar de una buena conexión a la red y una computadora con características convencionales de memoria y configuración. El material educativo, tales como el DVD con el contenido de las filmaciones de las conferencias, las diapositivas impreso por clase se le enviará a su domicilio.

## **MODALIDAD PRESENCIAL**

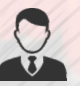

Esta modalidad consiste en que el alumno asista como mínimo al 90% de las clases teóricas prácticas. Se les brindará un manual en físico por clase y la información en digital estará disponible en el aula virtual.

# **VENTAJAS DEL CAMPUS VIRTUAL**

**Informes e** 

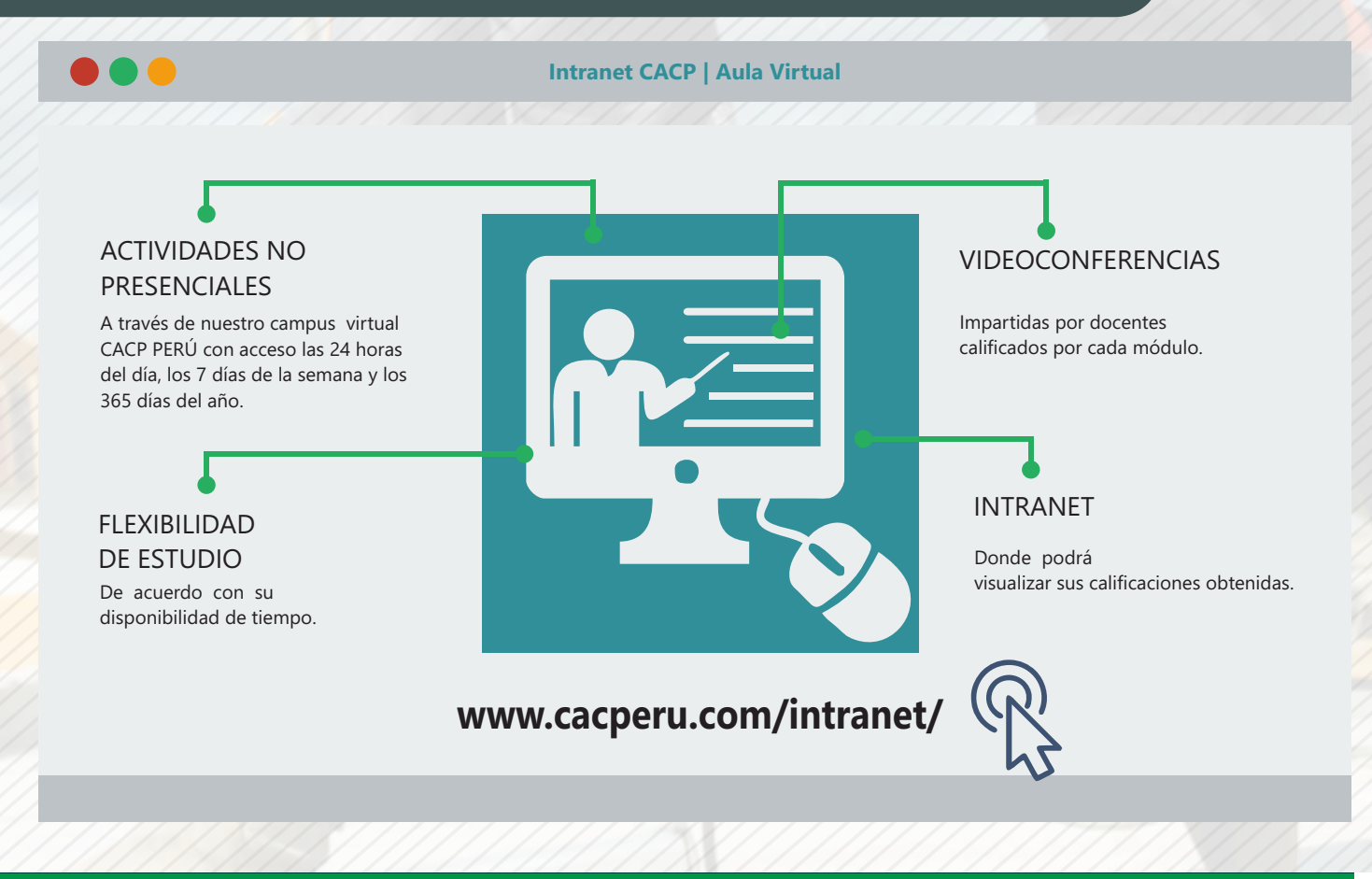

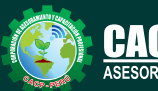

**Inscripciones** Cel.: **953620444** / **920029799** / **918343626** / **918371932** Fijo: **043-604932** - **064-583341** Email: info@cacperu.com Web: http://cacperu.com

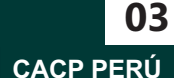

### **TEMARIO ANÁLISIS DE COSTOS Y PRESUPUESTOS CON S10(V2005.)**

#### **TEMA 01**

#### **COSTOS Y PRESUPUESTOS.**

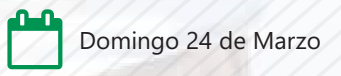

- Estructuras de Presupuestos, según la forma de ejecución de la obra.
- Análisis de Precios Unitarios de Mano de Obra:Definición y Parámetros para el componente de la Mano de Obra.
- Análisis de Precios Unitarios de Materiales: Definición y Parámetros para el componente de Materiales.
- Aporte Unitario y Precio del material.
- $\sqrt{ }$  Análisis de Precios Unitarios de Maquinaria: Definición y Parámetros para el componente de Equipos y Herramientas.
- Costo de Hora Maquina y Rendimiento.
- Gastos Generales Personalizados.
- Utilidades.
- $\sqrt{ }$  Ingreso al S10 presupuestos 2005.
- $\checkmark$  La pantalla inicial.
- La creación de presupuesto.
- La creación de títulos.
- **√ Creación de partidas.**
- **← Creación de recursos para cada partida.**
- ◆ Asignar a cada uno de los recursos sus índices unificados.
- Definir estructuras de ítem.
- ◆ Diseño de pie de presupuesto por contrata.
- Diseño de pie de presupuesto por administración directa.
- Criterio para la elaboración de la fórmula polinómica.

### **TEMA 02**

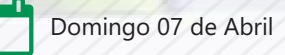

#### **ELABORACIÓN DE PRESUPUESTOS**

- Estructuras de Presupuestos, según la forma de ejecución de la obra.
- Análisis de Precios Unitarios de Mano de Obra: Definición y Parámetros para el componente de la Mano de Obra.
- Análisis de Precios Unitarios de Materiales: Definición y Parámetros para el componente de Materiales.

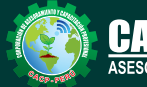

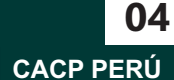

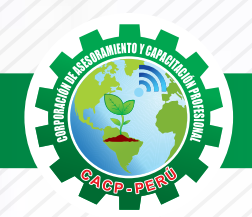

**PONENTE**

**ANÁLISIS DE COSTOS Y PRESUPUESTOS CON S10(V2005.)**

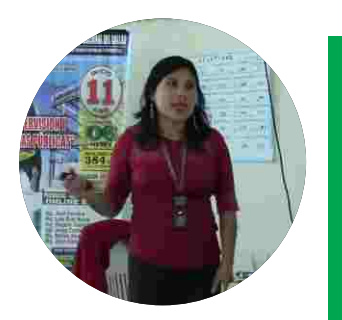

# **Ing. CIP. Elena Quevedo Haro**

Ingeniera Civil de la Universidad Nacional del Santa con estudios de Maestría en Gestión Ambiental de la Universidad Nacional del Santa. Gerente de Inversiones de infraestructura. Especialista en Gestión de Proyectos Aplicando el Ms Project 2013. Especialista en Metrados, Costos y Presupuestos de Obras Con S10. Especialista en Planeamiento, Programación y Organización de Obras. Especialista en Metrados en Edificaciones. Especialista en Formulación de Proyectos de Inversión Pública SNIP y Cooperación Internacional. Actualmente catedrática de la universidad Cesar vallejo.

# **40 HORAS ACADÉMICAS**

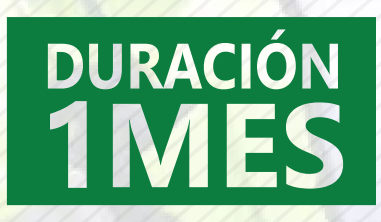

# LUGAR DEL EVENTO

AUDITORIO CENTRAL DE CACP PERÚ

**Av. Pacífico - Urb. Casuarinas 2da Etapa Mz. E1 Lt. 06 - 2do. Nivel (Costado de la I.E. Señor de la Vida - USP) - Nuevo Chimbote**

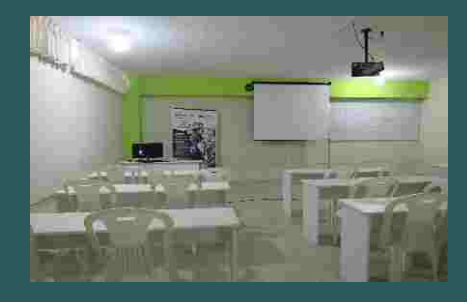

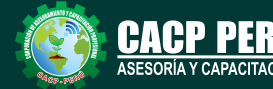

**Informes e Inscripciones**

Cel.: **953620444** / **920029799** / **918343626** / **918371932** Fijo: **043-604932** - **064-583341** Email: info@cacperu.com Web: http://cacperu.com

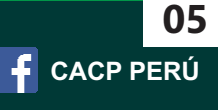

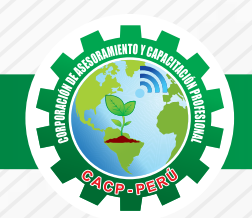

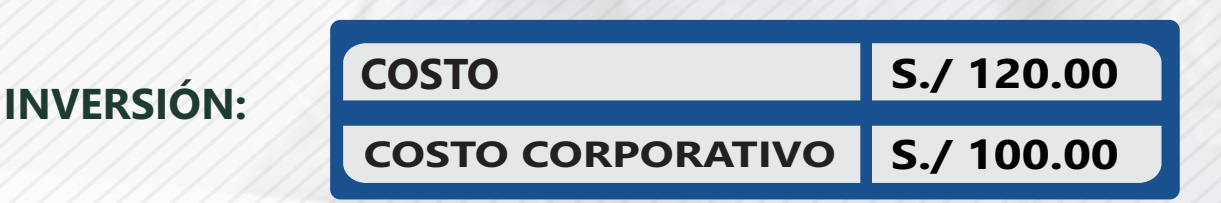

# **MEDIO DE PAGO**

# BANCO DE CRÉDITO DEL PERÚ

N° CUENTA CORRIENTE EN SOLES:

# $\blacktriangleright$ BCP2

#### Titular de la Cuenta:

 **CORPORACIÓN DE ASESORAMIENTO Y CAPACITACIÓN PROFESIONAL C.A.C.P. S.R.L**

**310-2283477035**

**\*En caso de realizar pago mediante el banco adicionar S/. 7.50 por cada Transacción**

# **Interbank**

N° CUENTA CORRIENTE EN SOLES:

# **6203001670984**

Titular de la Cuenta: **CORPORACIÓN DE ASESORAMIENTO Y CAPACITACIÓN PROFESIONAL C.A.C.P. S.R.L**

**\*En caso de realizar pago mediante el banco adicionar S/. 5.00 por comisión de interplaza**

# **PAGOS A TRAVÉS DE:**

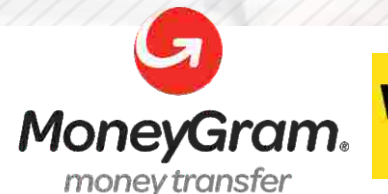

ORÍA Y CAPACITACIÓN

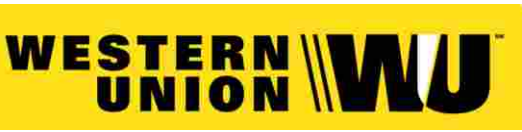

A nombre de**: MIJAIL ANDRE NUÑEZ GOMEZ** DNI**: 44348728**

#### **ENVÍO DEL MATERIAL EN FÍSICO, SIN COSTO ADICIONAL A NIVEL NACIONAL**

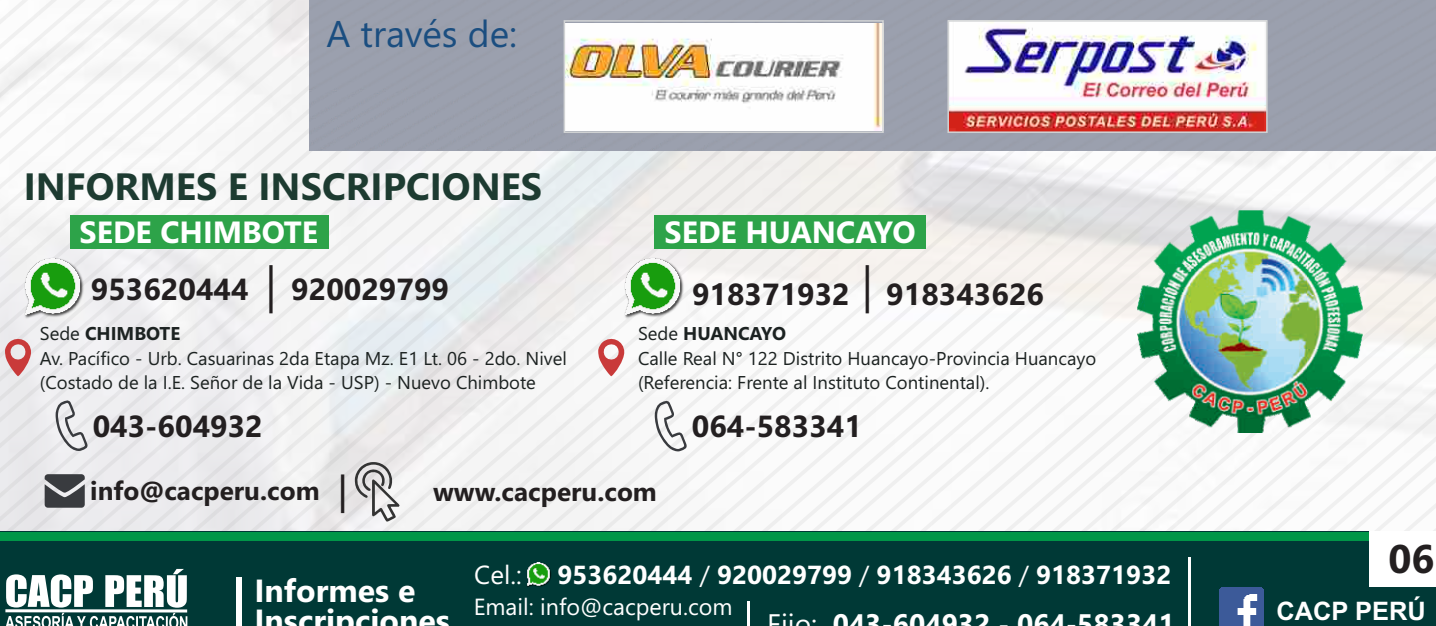

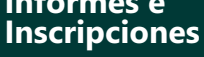

Fijo: 043-604932 - 064-583341 Web: http://cacperu.com